# **MODELAGEM DE DADOS GEOLÓGICOS DOS PEGMATITOS DO SERIDÓ (RN) Reinaldo A. Petta2, Fábio Valério Câmara Xavier2 , Thomas F. C. Campos2**

1 Projeto Financiado pelo PADCT/CDT III - Finep 2 Depto de Geologia UFRN – Programa de Pós-Graduação em Geociências Campus UFRN – Natal/RN CEP: 59072-970 petta@geologia.ufrn.br (084) 215-3808

### **RESUMO**

Em um convênio do DG/UFRN com o Governo do Rio Grande do Norte, foi montado um projeto que teve como objetivo, avaliar a potencialidade mineral dos corpos pegmatíticos da região do Seridó com aplicação na indústria cerâmica. Para gerenciar a enorme quantidade de dados geológicos e informações tecnológicas geradas, além de mapas e de arquivos digitais de imagens, foi organizado um SIG (ArcView 3.2) voltado para a análise espacial destas jazidas, visando viabilizar o armazenamento destes dados, e a sua fácil manipulação, pois o alvo seria os empresários do setor cerâmico.

O sistema do SIG deveria agregar em seu banco de dados, as informações coletadas pelo projeto, tais como:- nome da ocorrência, fotos das jazidas, proprietário da lavra e da terra, acesso e condições, aspectos fisiográficos, infra-estrutura, situação e tipo de lavra atual, litologia e estratigrafia, descrição e a avaliação técnica de cada corpo, analises químicas etc..

O projeto compreendeu as seguintes etapas: *(i)-* procedimentos geológicos de terreno *(ii)* tratamento e aquisição dos dados; *(iii)*- construção das bases gráficas; *(iv)*- construção das bases alfanuméricas e banco de dados; *(v)*- modelagem de dados; e *(vi)*- testes de aplicação da metodologia. O presente trabalho descreve detalhadamente cada uma destas etapas apresentando a metodologia empregada, e alguns exemplos de manipulação do sistema.

Palavras Chave: *Geoprocessamento, SIG, Pegmatito, Cerâmica* 

# **ABSTRACT**

In one accord of Geology Department /UFRN with the Government of Rio Grande do Norte State, it was set up a project that had as main objective, to evaluate the mineral potentiality of the pegmatite bodies of the Seridó Region, with application in the ceramic industry. For the management of the enormous amount of geological data and the generated technological information, besides maps and digital files of images, it was organized a SIG focusing the space analysis of these mineral reserves seeking to make possible the storage of these data, and your easy manipulation.

The system had jointed in your database, the information collected by the project, such as: - name of the mineral occurrence, pictures of the mines, proprietor of the mines and of the land, access and conditions of roads, phisiographic aspects, infrastructure, situation and type of current plowing, lithology and stratigraphy, description and the technical evaluation of each mineral occurrence, geology, etc..

The project realize the following stages: (i) - geological procedures (ii) - treatment and acquisition of the data; (iii) - construction of the graphic base; (iv) - construction of the

alphanumeric base; (v) - modelling of data; and (vi) - tests of application of the methodology. This paper describes each one of these stages in full detail presenting the used methodology, and some examples of manipulation of the system.

## **INTRODUÇÃO**

O Governo do Estado do Rio Grande do Norte estará implantado nos próximos dois anos no município Macau (centro norte do estado), um pólo químico-industrial denominado de Pólo Gás/Sal do RN (PGS). Este empreendimento pretende utilizar os insumos naturais da região (petróleo, gás natural, sal, águas mães, sílica, minerais industriais e calcário) para instalar unidades petroquímicas (eteno, soda/cloro/potássio, bromo e barrilha), usinas termoelétricas, pequenas destilarias da Petrobrás e um pátio cerâmico. A área projetada para a instalação do PGS é de 840 ha, incluindo lagoas de estocagem e de evaporação de águasmães. Os principais produtos industriais esperados são soda, potassa cáustica, resina PVC, sal refinado, magnésio metálico, brometos inorgânicos e orgânicos, vidro, barrilha, detergentes e produtos cerâmicos de revestimento (pisos e azulejos).

Dentro deste empreendimento maior, o governo está implementando também um plano de incentivo à agregação de novas indústrias, que possam ser convidadas a se instalar no estado, tendo como incentivo principal a disponibilidade da farta matéria-prima mineral de excelente qualidade, que ocorre no Rio Grande do Norte. Para tanto, o governo necessita neste momento deter um bom conhecimento do potencial de suas reservas minerais e das características técnicas destes insumos básicos, visando a implantação destas novas indústrias, e em destaque a agregação de novas empresas cerâmicas de revestimento e de louças, ao pólo cerâmico.

Para obter parte destas informações, foi montado um projeto que congrega alguns departamentos da UFRN (Geologia e Física), organismos estaduais (FIERN, SENAI e IEL), e que conta com o apoio financeiro do PADCTIII-CDT/FINEP. Este projeto tem como objetivo maior estudar e avaliar o potencial dos minerais industriais que ocorrem nos corpos pegmatíticos (ocorrências minerais compostas principalmente por feldspato e quartzo matérias primas da cerâmica) da Região do Seridó, mais especificamente entre as cidades de Carnaúba dos Dantas - Equador, e Currais Novos - São Tomé, situadas na região Sudeste do Estado (Figura 01).

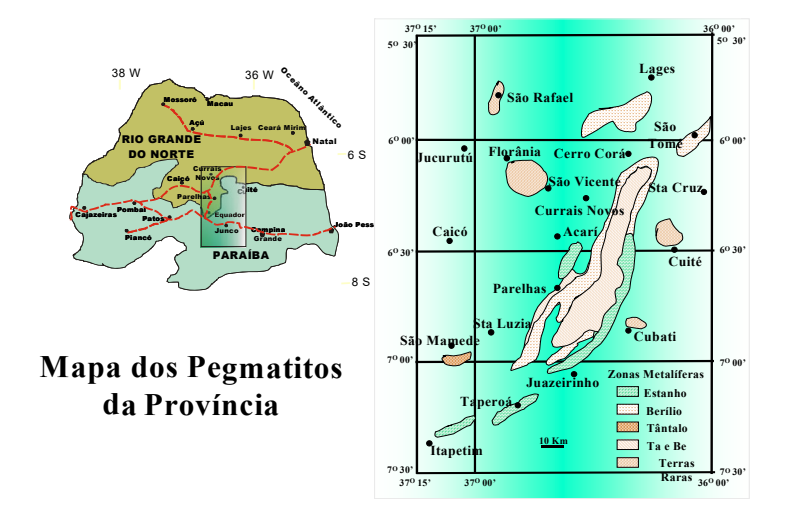

**Figura 01 – Mapa de localização da área e detalhe dos tipos de jazidas da área**

Devido ao fato de estarem sendo produzidos uma enorme quantidade de dados geológicos e de informações tecnológicas, além de mapas e de arquivos digitais de imagens de satélites, tornou-se necessária a organização destes em um Sistema de Informações Geográficas que viabilizasse o armazenamento destes dados e que ao mesmo tempo permitisse a sua fácil manipulação. Atendendo a esta premissa, foi então elaborado um SIG voltado para a análise espacial dos corpos pegmatíticos da região do Seridó.

O presente trabalho apresenta os resultados do desenvolvimento desta pesquisa, que foi decorrente de uma cooperação entre diversos segmentos acadêmicos e produtivos do Rio Grande do Norte, e que teve como objetivo a busca de novos conhecimentos sobre as formas de jazimentos das matérias-primas regionais, a quantificação e qualificação dos materiais minerais básicos para aplicação na indústria cerâmica e a avaliação tecnológica de seus principais componentes minerais, visando sua aplicação direta no desenvolvimento regional e a capacitação da indústria cerâmica instalada e emergente, no uso destas novas tecnologias.

### **OBJETIVOS**

Para atender a necessidade de se construir um sistema dinâmico e que, ao mesmo tempo, pudesse ser manuseado com certa facilidade, e que pudesse concentrar em um só local todos os mapas e todas as informações científicas e tecnológicas que fossem sendo geradas no âmbito do projeto, foi-se necessário a criação de um SIG unificado, montado em meio digital e sobretudo georeferenciado. Ao se pensar em criar este SIG, pensou-se também em estruturar um sistema que apresentasse um catálogo de informações de fácil manuseio, que pudesse ser acessível a qualquer empresa interessada na exploração destas jazidas, onde a mesma pudesse encontrar os atributos das principais jazidas de corpos pegmatíticos já cadastrados como jazidas viáveis à utilização na indústria cerâmica, e ali pesquisar todas as informações que viesse a necessitar. Este sistema deveria oferecer também a possibilidade de ser segmentado, de forma a propiciar sua divulgação através da rede, sem a necessidade de se transferir todo o banco de dados e seus respectivos mapas, permitindo a transmissão, somente dos dados relativos às jazidas que estivessem sendo alvo de análise particular de uma empresa interessada nesta ou naquela ocorrência mineral deste tipo.

O sistema deveria agregar em seu banco de dados, as informações coletadas pelo projeto, tais como:- nome da ocorrência e fotos ilustrativas dos locais, georeferenciamento das jazidas por coordenadas UTM, referências sobre o proprietário da lavra e da terra, vias de acesso e suas condições de utilização, aspectos fisiográficos, com destaque sobre as condições de infra-estrutura, situação e tipo de lavra atual, litologia e estratigrafia de cada ocorrência analisada, descrição e a avaliação técnica de cada corpo, como também os dados referentes à geologia, hidrografia, topografia, rodovias de escoamento da produção, áreas urbanas afetadas e, meio ambiente, e também uma análise das empresas já instaladas na região estudada. Associado a este banco de dados, e ao mesmo tempo servindo como apoio ao georeferenciamento e mapeamento das ocorrências, estariam as imagens de satélite, os mapas geológicos regionais e locais, os mapas topográficos e os mapas temáticos que seriam gerados no decorrer do projeto.

Visando-se atingir estes objetivos discutidos acima, foi construído um Sistema de Informações Georeferênciadas que contemplava uma linha de pesquisa centrada na caracterização e desenvolvimento de materiais cerâmicos desde o processo de estudos geológicos e avaliação das jazidas minerais, caracterização tecnológica e seleção de matérias primas, até a queima em forno à gás de diversas misturas destas matérias primas em diferentes condições físicas. Este Sistema de Informação Geográfica (SIG) além de contemplar estes objetivos, tinha como meta o monitoramento do projeto, de forma a permitir que qualquer novo projeto, ou qualquer novo conjunto de dados como as análises geoquímicas e avaliações tecnológicas dos minerais que fossem sendo geradas nesta área, pudessem ser anexadas ao banco de dados e os mapas atualizados automaticamente.

### **METODOLOGIA E ETAPAS DE TRABALHO**

O desenvolvimento deste projeto compreendeu diversas etapas que foram desenvolvidas seqüencialmente no espaço de dois anos. Primeiramente foram realizados todos os procedimentos geológicos tradicionais, tais como foto-interpretação, tratamento de imagens de satélites voltados para a identificação dos corpos pegmatíticos, mapeamentos e trabalhos de escritório, seleção dos alvos que mereceriam o estudo detalhado, e levantamento bibliográfico. Nesta fase foram realizadas três etapas de campo, tendo como participantes todos os membros do projeto, quando se procurou o reconhecimento regional da distribuição dos corpos pegmatíticos, a definição dos tipos de metodologias de trabalho e a identificação e escolha dos corpos que seriam estudados detalhadamente.

Foram visitados cerca de 90 ocorrências de corpos pegmatíticos, que foram primeiramente catalogados no banco de dados, que começou a ser montado nesta ocasião. Este banco de dados teve a finalidade de cadastrar os detalhes geológicos e técnicos dos corpos, de uma maneira geral, ao mesmo tempo em que procurava identificar os proprietários, as formas de exploração e as peculiaridades de cada corpo, objetivando um melhor conhecimento de sua distribuição espacial na região do Seridó (RN). Nesta fase, os alvos foram escolhidos principalmente levando-se em consideração a distribuição espacial de forma a se procurar a melhor representação da Província Pegmatítica do Seridó, como um todo. A partir desta etapa de campo, as principais ocorrências de corpos pegmatíticos que haviam sido selecionados, foram geologicamente detalhadas. Este tópico visou determinar as relações geológicas regionais dos corpos pegmatíticos, conhecer as características de cada corpo, suas propriedades e tipos comerciais, e ao mesmo tempo estimar as reservas destes minérios industriais nas áreas estudadas. De cada corpo foi realizado um mapa ou um perfil geológico que pudesse representar graficamente as relações geológicas individuais de cada ocorrência.

O estudo de detalhe dos pegmatitos propriamente dito, constou de um levantamento topográfico e geológico em escala de detalhe das trincheiras e galerias com respectiva coleta de amostras para os estudos mineralógicos e análises geoquímicas. O método utilizado teve como base a análise dos minerais isolados desses pegmatitos. Inicialmente foram trabalhados os corpos pegmatíticos selecionados na região de Parelhas (25 corpos) da Área 1 do projeto para estudo de detalhe, que haviam sido escolhidos dentre aqueles historicamente mais produtivos e preferencialmente distribuídos em pontos geograficamente distintos. De cada corpo, foram coletadas em média, 5 amostras de feldspato, 5 amostras de caulim (quando ocorria), 5 amostras de quartzo e 5 amostras de mica. Estes números foram adaptados (ampliados ou diminuídos) de forma a sempre se obter a melhor amostragem de cada corpo, como também nos casos em que foram identificados outros minerais que justificassem outras análises complementares (tais como o espudomênio, berilo e vários tipos de micas).

Nesta fase do projeto, verificou-se que estava ocorrendo uma certa monotonia na distribuição e na qualidade dos corpos da região de Parelhas e Equador, que sempre

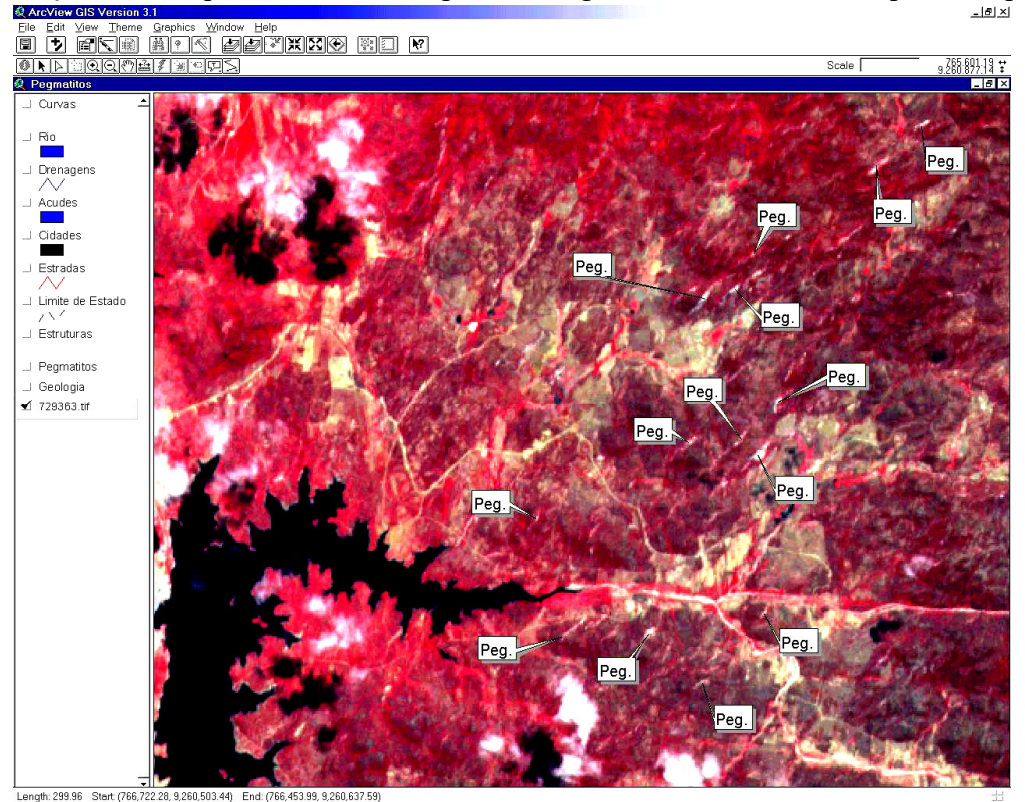

**Figura 02 – Imagem de satélite SPOT com tratamento de realce dos corpos pegmatíticos da Área 1 (Peg) na forma de manchas brancas destacadas.**

apresentavam as mesmas características geológicas (pegmatitos heterogêneos). Foram então selecionadas duas novas áreas, tendo como objetivo o reconhecimento de novas ocorrências, com a finalidade de se obter uma melhor representatividade da província mineral do Seridó. Estas novas áreas- Área 2 e Área 3, situadas logo a Este da cidade de Currais Novos (RN), foram selecionadas levando-se em consideração que esta também é uma região conhecida por sua potencialidade mineral,

Estas áreas foram selecionadas tendo como enfoque o estudo da distribuição de corpos de pegmatitos do tipo homogêneo, que não ocorriam na região de Parelhas (Área 1) e ao mesmo tempo visando atender a nova metodologia que vem sendo aplicada pela indústria cerâmica, que até à alguns anos atrás preferia usar a britagem do quartzo e do feldspato, separadamente, necessitando dos minerais em estados separados. Entretanto, quando novas máquinas passaram a usar novas modalidades de britagem, a indústria cerâmica verificou que poderia cortar custos se usasse a britagem da mistura (feldspato+quartzo) já encontrada pronta

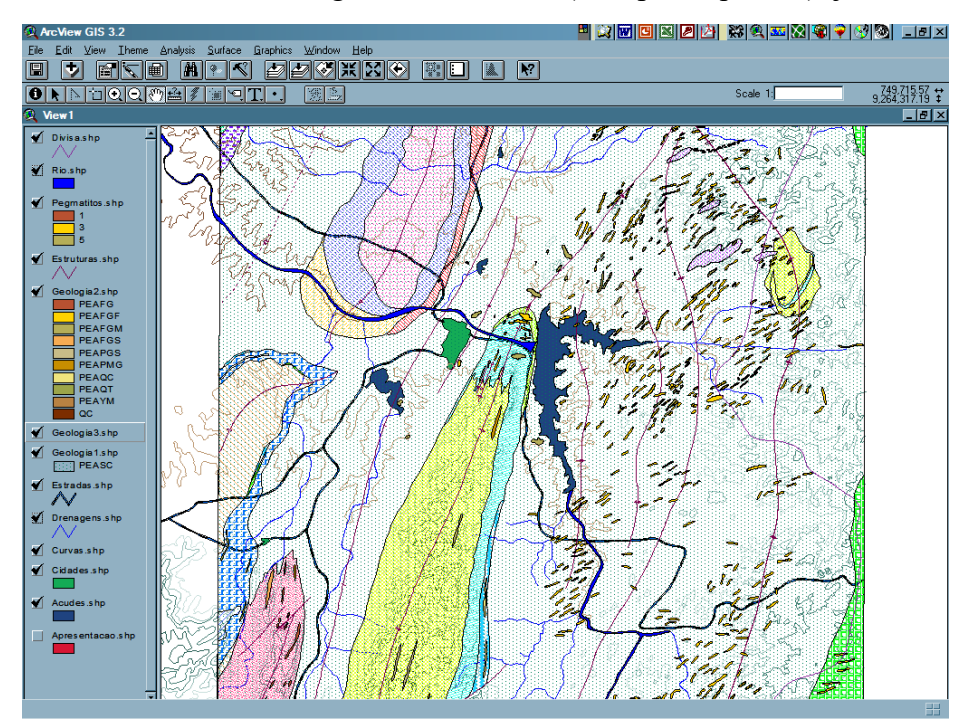

**Figura 03 – Mapa Geológico Regional, com localização dos corpos pegmatíticos, georeferenciado em uma vista do Sistema ArcView**

naturalmente na natureza, e que depois somente se fizesse a correção do "mixing", adicionando a quantidade de feldspato necessária. Desta forma o enfoque do projeto que era direcionado para os pegmatitos heterogêneos (ocorrência de feldspato e quartzo em estado separado), passou a enfocar também os pegmatitos homogêneos, pois esta era uma realidade que expressava a necessidade mais atual dos requisitos técnicos dos minerais industriais.

A meta desta etapa do trabalho foi de definir os fatores que controlam a forma de ocorrência dos pegmatitos, avaliar a potencialidade em minerais industriais dos principais corpos, e classificar os pegmatitos em tipos homogêneos e heterogêneos. Para isto, foi realizado primeiramente um mapeamento sistemático, de escala regional (Fig. 03), com enfoque no estudo e no entendimento dos processos responsáveis pela sua formação e suas relações de colocação no contexto geológico regional. Foi dado um enfoque especial sobre a ocorrência de minerais industriais, nomeadamente os feldspatos, e quartzo (e quando dada a ocorrência, também sobre caulinita, minerais de lítio, espodumênio, columbita, tantalita e berilo), visando estabelecer as características geológicas e as reservas destes minerais, para suas aplicações nos diversos setores da indústria cerâmica.

Como apoio ao mapeamento realizado em várias etapas desta fase, foi aplicado o Sensoriamento Remoto, no tratamento de imagens de satélite desta região (Landsat e Spot), tendo como meta principal a sua utilização como a base dos trabalhos de mapeamento que visava aperfeiçoar e detalhar os mapas regionais. O estudo das principais características senso-geológicas das áreas pré selecionadas, utilizou imagens multi-espectrais de satélites e fotos aéreas scaneadas e tratadas em sistema digital. Os maiores corpos pegmatíticos possuem dimensões que permitiram sua localização e o seu realce (Fig. 02), facilitando a seleção dos alvos, e auxiliando na elaboração dos mapas que serviram de base para o projeto (Fig. 03 e 4). Estas imagens de satélite, depois de tratadas com filtros especiais (sharpen e passa-alta) e métodos estatísticos (gaussiano), foram colocadas no Sistema de Informação Geográfica que começou a ser montado nestas etapas primeiras da pesquisa.

O tratamento de imagens, associado ao mapeamento geológico de cada corpo mapeado, pôde destacar as estruturas de colocação dos mesmos, com ênfase nas relações com as rochas encaixantes e na geometria dos corpos mineralizados em relação a estruturação geológica regional. Nesta atividade, foi também realizado o levantamento topográfico e geológico em escala de detalhe (1/2.000) de cerca de 40 dos principais corpos de pegmatitos, com coleta de amostras para os ensaios laboratoriais dos alvos minerais previamente selecionados. Estas amostras coletadas foram utilizadas em todas as atividades de laboratório relacionadas ao projeto, desde a caracterização tecnológica física e química dos minerais industriais, até a queima do produto final em um protótipo do forno à gás. Ao todo foram coletadas mais de 400 amostras, das quais cerca de 200 a 250, foram selecionadas para o estudo químico e tecnológico.

Estes trabalhos resultaram em um mapa geológico em escala regional (1:50.000), georeferenciado através de pontos de controle tomados em campo por GPS (Fig. 03), como também em mapas detalhados de cada corpo pegmatítico estudado (escala de 1:2.000), também controlados por pontos georreferenciados no terreno (Fig. 05).

Após esta primeira fase de trabalhos geológicos de campo, iniciou-se a fase dos trabalhos de laboratório. Primeiramente foi feita a preparação destas amostras para a etapa analítica, sendo realizada a britagem em tamanho de até 0,5 cm para serem posteriormente catadas, de modo a se obter para cada amostra aproximadamente 200 gramas do mineral puro (feldspato, caulim, quartzo, mica e outros).

A etapa seguinte consistiu da análise destas amostras para os seguintes elementos: Si, Al, K, Na, Ca, Fe, Mg, Li, Rb, Cs, Y, Ti, Zr , Ga, Sc, Nb, Ta, Sn, Hf e U. Dentre estas amostras, algumas foram selecionadas para a análise de outros elementos tais como isótopos, Li, Be e Terras Raras, visando tanto complementar os estudos básicos (teses de mestrado que acompanham o projeto), como também para identificar o potencial destes elementos nos corpos para os novos tipos de cerâmicas (refratária e condutora).

## **OS DADOS - TRATAMENTO E AQUISIÇÃO**

*BASE GRÁFICA* – Gerados originalmente como cartas analógicas, os diversos mapas do projeto foram posteriormente transportados para o meio digital através de um scanner de tambor, sendo em seguida vetorizados de forma semi-automática (software R2V), georreferenciados através de pontos de controle das imagens de satélite e atualizados novamente através da sobreposição em imagens de satélite SPOT e Landsat. As diversas amostras coletadas em cada jazida, também tiveram suas coordenadas plotadas em mapa e foram numeradas de acordo com a localização das ocorrências minerais.

O mapa geológico, usado como base de referência espacial, foi digitalizado, e sobre ele foram criados diferentes *layers* para cada tema do projeto, como topografia, hidrogeologia, corpos cadastrados, corpos estudados, outros mapas temáticos, etc.

Os diversos tipos litológicos que ocorrem na área (xistos, granitos, ganisses, quartzitos, metaconglomerados, etc.) exigiram o cuidado de geração de formas poligonais fechadas. Esta base foi exportada em padrão DXF e depois convertida para DWG que é o padrão ArcView. A separação em *layers*, contendo apenas pontos, linhas ou polígonos, tornou praticamente automática a criação das coverages durante a conversão.

A base cartográfica foi estabelecida através dos mapas topográficos das folhas SB 24-Z-V-2 e SB 24-Z-V-4 (Parelhas e Equador) das cartas analógicas da Sudene (1970), na escala de 1:100.000, utilizando-se coordenadas UTM e projeção universal transversa de Mercator, tendo como datum vertical – Imbituba -Sta Catarina e datum horizontal-Córrego Alegre – Minas Gerais, e tiveram sua precisão cartográfica aferida por pontos tomados por GPS, quando da execução dos trabalhos de campo.

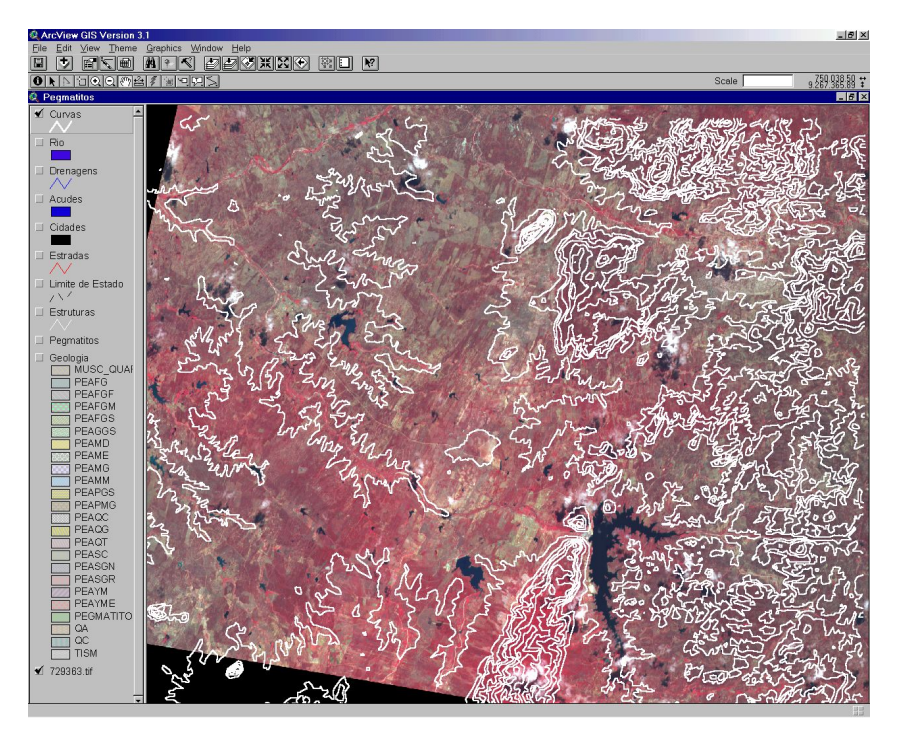

**Figura 04 –Composição de mapa topográfico sobre imagens de satélite em base ArcView**

Foram tomados como pontos georreferênciados de controle fixo, tanto para a base topográfica e hidrográfica, como para a base geológica, os principais locais mais conhecidos (cruzamento de estradas, feições de propriedades, açudes, rios e córregos) estabelecidos em imagens de satélite Landsat TM5 e Spot, sobre as quais foram realizados diversos tratamentos (filtros especiais, razões e combinação de bandas, falsa cor, MDT, etc.) de modo a realçar as formas e a localização dos principais corpos pegmatíticos.

Como cada ponto de ocorrência mineral georreferenciado no mapa, possui relacionado em seu banco de dados, as fotos do seu respectivo corpo pegmatítico, associadas também às suas respectivas seções geológicas ilustrando a divisão interna segundo seu zoneamento mineral, reservas e características de cada jazida, o acesso às informações torna-se ágil e bastante rápido. Desta forma se quisermos aprsentar em maiores detalhes os aspectos de um determinado corpo, realizando-se a apresentação ilustrada do alvo a uma empresa interessada na avaliação da jazida, podemos realizar esta tarefa ao mesmo tempo em que, lado a lado, pode-se discutir os detalhes técnicos do mesmo jazimento (Fig. 05).

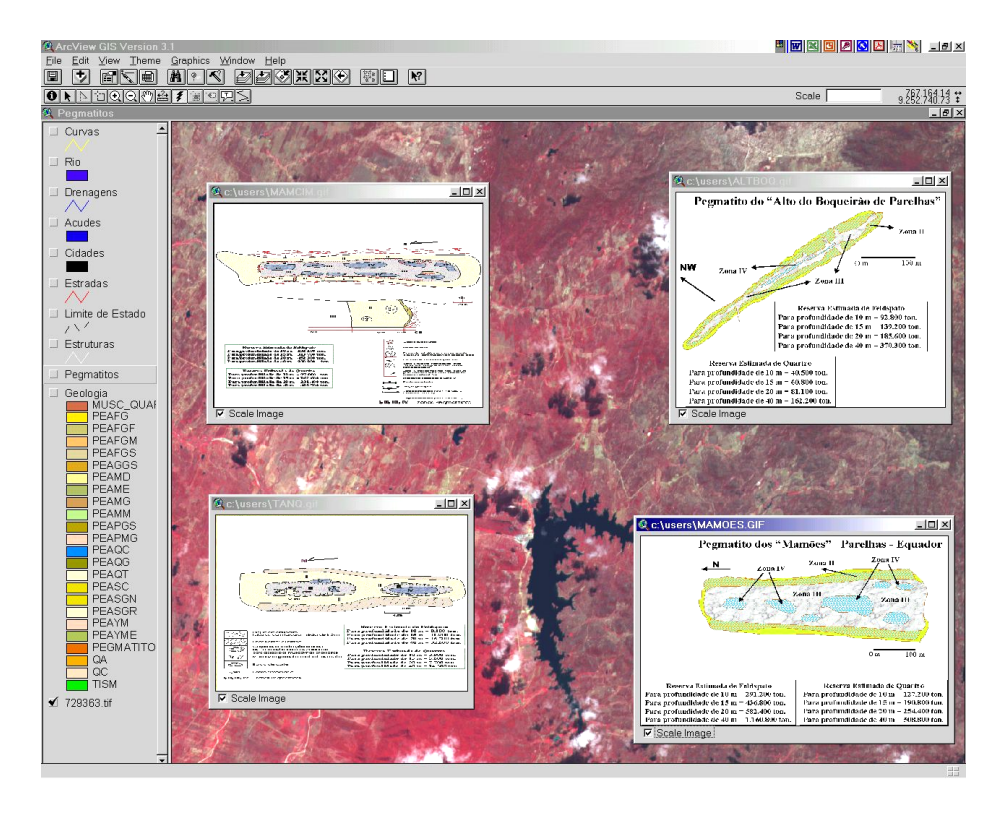

**Figura 05 – Mapas de detalhe (1:2.000) de alguns corpos pegmatitos abertos no SIG/ArcView, e tendo ao fundo a imagem de satélite (Spot)**

As imagens (fotos) dos corpos pegmatíticos, das galerias, frentes de lavra e das amostras foram obtidas através de varredura eletrônica (scanner) das fotografias realizadas durante os trabalhos de mapeamento. Cada imagem foi capturada na resolução de 300 DPI (16 milhões de cores), através do Corel Paint e depois convertidas ao padrão GIFF, através do mesmo programa.

Nesta etapa do trabalho foram utilizados os softwares R2V, AutoCad R14 e Cad Overlay, para a confecção e vetorização dos mapas, e a base do SIG foi toda montada sobre o Arview 3.2. É interessante ressaltar a elaboração da parte CAD não somente objetivando visualização e plotagem, mas respeitando as feições exigidas pelo SIG como: ponto, linha e polígono.

Na transferência de arquivo em padrão DXF para padrão ArcView foram geradas para o mapa geológico, três coverages distintas, com os elementos da geologia, dos corpos pegmatíticos e da geologia estrutural.

As coverages de geologia são formadas por polígonos, e foram separadas em outras subcoverages distintas para que, após a criação da topologia, fossem visualizadas como polígonos preenchidos por padrões de preenchimento diferentes.

A geologia estrutural foi representada por linhas em sua respectiva coverage. A digitalização em AutoCAD, que definiu os eixos de dobras e das zonas de cisalhamento foram feitos sem inclusão de nós de intersecção. Na coverage que contém os pontos de localização dos corpos pegmatíticos foram demarcados todos os locais que foram visitados, e catalogados (94), e também destacadas as jazidas que foram estudadas em detalhe (45). A criação da topologia gerou um identificador para cada ponto.

*BASE ALFANUMÉRICA* – o Banco de Dados foi elaborado de forma a fornecer os dados alfanuméricos sobre características dos corpos pegmatíticos. Após análise, os dados foram classificados segundo os itens: Área; Município; Nome da ocorrência; Nº da ficha; distrito ou povoado; latitude; longitude; altitude (m); base cartográfica; escala; ano do mapa; outros minerais viáveis de exploração; via de acesso local; relevo; condições hidrológicas; vegetação; solo; litologia e estratigrafia; condicionamento geológico-estrutural; descrição e característica do(s) minério(s); e outros minérios economicamente extrativos; situação atual; tipo de explotação; processo de explotação; proprietário da terra; avaliações e recomendações técnicas; observações.

| Area   | Município              | Nome da ocorrência            | ficha Nº | distrito ou povoado    | latitude                | longitude   |      | altit.(m) base cartográfica | escala         | lano |
|--------|------------------------|-------------------------------|----------|------------------------|-------------------------|-------------|------|-----------------------------|----------------|------|
|        | Area 1 Parelhas        | Aqua Doce                     | PA-19    | Olho Dágua             | 06° 42' 12"             | 36° 33' 09" | 350  | SB.24.R.III/J. Seridó       | 1:100.000      | 1970 |
|        | Área 1 Parelhas        | Alto Várzea do Barro          | PA-124   | Várzea do barro        | 06° 42' 52"             | 36° 41'00"  | 300  | SB.24.R.III/J. Seridó       | 1:100.000      | 1970 |
|        | Area 1 Parelhas        | Alto Várzea do Serrote        | PA-117   | Várzea do Serrote      | 06° 39' 36"             | 36° 40' 42" | 230  | SB.24.R.III/J. Seridó       | 1:100.000      | 1970 |
| Area 1 | Parelhas               | Alto do Amancio               | PA-17    | Timbaúba               | 06° 42' 06"             | 36° 34' 19" | 350  | SB.24.R.III/J.Seridó        | 1:100.000      | 1970 |
| Area 1 | Parelhas               | Alto do Antônio Nico          | PA-91    | Juazeiro               | 06° 38' 28"             | 36° 36' 05" | 500  | SB.24.R.III/J. Seridó       | 1:100.000      | 1970 |
|        | Area 1 Parelhas        | Alto do Antônio Nico I        | PA-89    | Juazeiro               | 06° 38' 35"             | 36°36'00"   | 500  | SB.24.R.III/J. Seridó       | 1:100.000      | 1970 |
| Area 1 | Parelhas               | Alto do Antônio Nico II       | PA-90    | Juazeiro               | 06° 38' 28"             | 36° 35' 57" | 500  | SB.24.R.III/J. Seridó       | 1:100.000 1970 |      |
|        | Area 1 Parelhas        | Arejas                        | PA-118   | Areias                 | $06^{\circ}$ 40'06"     | 36° 39' 30" | 300  | SB.24.R.III/J. Seridó       | 1:100.000      | 1970 |
|        | Area 1 Parelhas        | Alto do Aroeiras              | PA-163   | Fazenda Bola           | 06° 43' 42"             | 36° 34' 11' | 400  | SB.24.R.III/J.Seridó        | 1:100.000 1970 |      |
|        | Area 1 Parelhas        | Alto do Arranca Dente         | PA-94    | Camaubinha             | 06° 39' 53"             | 36° 35' 58" | 350  | SB.24.R.III/J. Seridó       | 1:100.000 1970 |      |
|        | Área 1 Parelhas        | <b>Augusto Amaro</b>          | PA-93    | Camaubinha             | 06° 05' 05"             | 36° 35' 14" | 1300 | SB.24.R.III/J. Seridó       | 1:100.000      | 1970 |
|        | Área 1 Parelhas        | <b>Alto do Baraunas</b>       | PA-101   | Santo Antônio          | 06° 38' 51"             | 36° 34' 24" | 380  | SB.24.R.III/J. Seridó       | 1:100.000 1970 |      |
| Area 1 | Parelhas               | <b>Beira Rio</b>              | PA-109   | Camaubinha             | 06° 46' 58"             | 36° 36' 15" | 280  | SB.24.R.III/J. Seridó       | 1:100.000 1970 |      |
|        | Area 1 Parelhas        | Alto do Boa Vista I           | PA-125   | Boa Vista dos Lucianos | 06° 37' 30"             | 36° 38' 46" | 300  | SB.24.R.III/J. Seridó       | 1:100.000 1970 |      |
|        | Area 1 Parelhas        | Alto do Boa Vista II          | PA-126   | <b>Boa Vista</b>       | 06° 37' 28"             | 36° 38' 36" | 300  | SB.24.R.III/J. Seridó       | 1:100.000 1970 |      |
|        | Area 1 Parelhas        | Alto do Boqueirão de Parelhas | PA-121   | Boqueirão              | 06° 41' 51"             | 36° 38' 16" | 550  | SB.24.R.III/J. Seridó       | 1:100.000 1970 |      |
|        | Area 1 Parelhas        | Alto do Botija                | PA-92    | Juazeiro               | 06° 38' 30"             | 36° 36' 26" | 300  | SB.24.R.III/J. Seridó       | 1:100.000 1970 |      |
|        | Area 1 Parelhas        | Branco (Alto Barragem)        | PA-20    | Espinheiro             | 06° 41' 53"             | 36° 35' 50" | 280  | SB.24.R.III/J. Seridó       | 1:100.000 1970 |      |
|        | Area 1 Parelhas        | Cachoeira do Meio             | PA-157   | Fazenda Bola           | 06° 43' 54"             | 36° 34' 07" | 400  | SB.24.R.III/J.Seridó        | 1:100.000      | 1970 |
|        | <b>Área 1 Parelhas</b> | Capoeira                      | PA-02    | Mulungu                | 06° 41' 06"             | 36° 38' 03" | 350  | SB.24.R.III/J.Seridó        | 1:100.000      | 1970 |
|        | Area 1 Parelhas        | Caraubeiras de Bolacha        | PA-159   | Fazenda Bola           | 06° 43' 34"             | 36° 34' 36" | 350  | SB.24.R.III/J.Seridó        | 1:100.000      | 1970 |
| Area 1 | Parelhas               | Carnalbinha                   | PA-102   | Camaubinha             | 06° 39' 17"             | 36° 34' 27" | 300  | SB.24.R.III/J. Seridó       | 1:100.000      | 1970 |
|        | Area 1 Parelhas        | Carnaubinha dos Cinésios I    | PA-95    | Camaubinha             | 06° 40' 38"             | 36° 36' 05" | 280  | SB.24.R.III/J. Seridó       | 1:100.000 1970 |      |
|        | Area 1 Parelhas        | Carnaubinha dos Cinésios II   | PA-113   | Camaubinha             | 06° 40' 30"             | 32° 30' 32" | 280  | SB.24.R.III/J. Seridó       | 1:100.000 1970 |      |
|        | Area 1 Parelhas        | Alto do Chapa                 | PA-84    | Capoeira               | 06° 39' 40"             | 36° 37' 07" | 380  | SB.24.R.III/J. Seridó       | 1:100.000 1970 |      |
|        | Área 1 Parelhas        | Alto do Chapada               | PA-155   | Fazenda Bola           | 06° 44' 20"             | 36° 34' 26" | 350  | SB.24.R.III/J.Seridó        | 1:100.000 1970 |      |
|        | Área 1 Parelhas        | Alto da Cidade                | PA-114   | Bairro São Sebastião   | 06° 40' 57"             | 36° 39' 09" | 250  | SB.24.R.III/J. Seridó       | 1:100.000 1970 |      |
| Area 1 | Parelhas               | Craibeira                     | PA-161   | Fazenda Bola           | 06° 43' 35"             | 36° 34' 11' | 400  | SB.24.R.III/J.Seridó        | 1:100.000      | 1970 |
| Area 1 | Parelhas               | do Hrubu                      | PA-164   | Sítio Algodão          | 06° 46' 55"             | 36° 35' 41  | 300  | SB.24.R.III/J. Seridó       | 1:100.001      | 1970 |
| Area 1 | Parelhas               | Alto do Encrenca              | PA-162   | Fazenda Bola           | 06° 43' 40"             | 36° 33' 47' | 400  | SB.24.R.III/J.Seridó        | 1:100.000 1970 |      |
|        | Area 1 Parelhas        | Alto do Espinheiro            | PA-99    | Espinheiro             | 06° 41' 11"             | 36° 34' 57' | 350  | SB.24.R.III/J. Seridó       | 1:100.000 1970 |      |
| Area 1 | Parelhas               | <b>Geraldo Neri</b>           | PA-81    | Capoeira               | 06° 39' 45"             | 36° 36' 38" | 300  | SB.24.R.III/J. Seridó       | 1:100.000 1970 |      |
|        | Area 1 Parelhas        | Alto do Juazeiro              | PA-120   | Juazeiro/Cobra         | 06° 36' 45"             | 36° 36' 21  | 400  | SB.24.R.III/J. Seridó       | 1:100.000 1970 |      |
|        | Area 1 Parelhas        | Alto do Luizão                | PA-123   | Quinto de Baixo        | 06° 45' 40" 36° 40' 46" |             | 500  | SB.24.R.III/J. Seridó       | 1:100.000 1970 |      |

**Figura 06 – Pequena parte da tabela de base do Banco de de dados**

A base de dados gerada pelo projeto, foi digitada no software Excel e posteriormente salvo em dbase originando a base de dados do sistema. No banco de dados, foram elaboradas fichas cadastrais dos principais corpos mapeados, contendo os atributos de cada corpo, como suas coordenadas geográficas de localização, levantamento topográfico de suas dimensões em superfície (largura e comprimento), características do minério, dados do proprietário do terreno onde se encontra a jazida, fotos, croquis e perfis geológicos, de forma que se houver interesse pela jazida, por parte de alguma empresa, esta já estará catalogada. Nesta fase foram estudados em detalhe, somente 45 corpos de pegmatitos, selecionados sobre o universo de 97 corpos cadastrados.

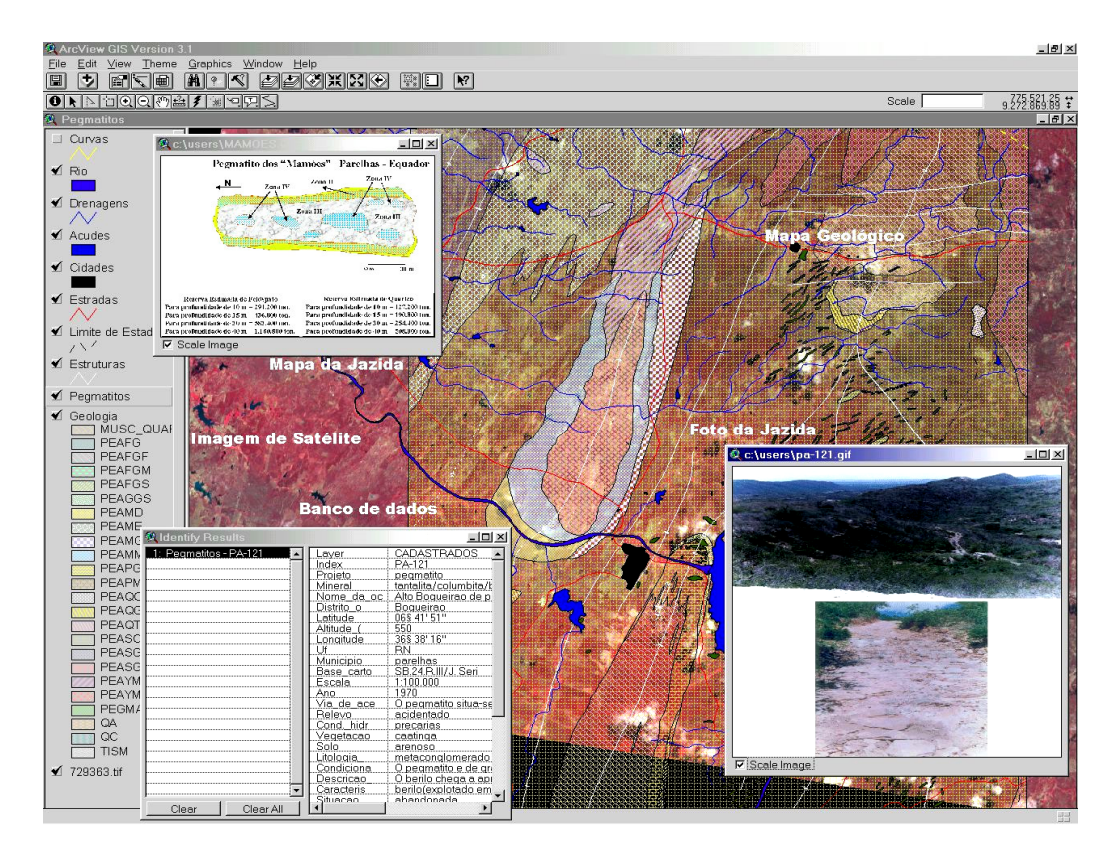

**Figura 07- Exemplo de manipulação do SIG, onde se pode visualizar no** *layer* **1 a imagem de satélite; no** *layer* **2 o mapa geológico; no** *layer* **3 o mapa e a fotos de uma das jazidas e no** *layer* **superior, o banco de dados (canto esquerdo inferior).** 

*MODELAGEM* **-** De posse dos diversos mapas digitais já vetorizados, da base de dados em meio magnético e das imagens de satélite, foi possível estruturar um Sistema de Informações Geográficas interligando estes dados através do *software* ArcView 3.2, que proporciona a importação de arquivos "dwg" , "dbf" e "gif", possibilitando a interação com diversos *softwares* e garantindo a precisão exigida pelo trabalho.

Desta forma, pode-se manipular o sistema através da análise referencial, realizando-se todas as possibilidades de um SIG e extraindo dele novas informações a partir das já existentes, bem como localizar facilmente os corpos que contenham entidades ou atributos, espaciais ou não espaciais, pré-estabelecidos pelo usuário. Permitindo a seleção de corpos tanto pela localização espacial, como pelas suas matérias primas, suas características fisiográficas e químicas, proprietários, tipo de lavra, feições tecnológicas, e tudo o mais que o banco de dados fornece

A base cartográfica usada no aplicativo para as consultas ao Projeto Cerâmica, foi composta pelas seguintes coverages: imagem de satélite, mapa topográfico e hidrogeológico, mapa geológico, mapa e croquis dos pegmatitos estudados, os pontos de localização das mesmas. Uma vez que os pegmatitos foram divididos em estudados e visitados, na definição das topologias, foram definidos padrões de preenchimentos diferentes, de modo a tornar mais clara a identificação dos mesmos. A base gráfica, juntamente com a base alfanumérica e a base das imagens (fotos dos corpos) pode ser visualizada ao mesmo tempo na tela, uma vez que os temas estejam ativados e seja solicitada a exposição das diferentes bases, podendo se cruzar informações de pontos sem ocorrência estudada com os estudados em detalhe.

Após a classificação dos dados alfanuméricos sobre as características dos corpos pegmatíticos, foram criadas através do módulo Table do ArcView, uma tabela de atributos com os itens descritos acima. Com esta tabela e com os mapas criados, foi realizada a modelagem dos dados. Foram geradas novas coverages e tabelas que relacionam os dados necessários ao funcionamento do aplicativo.

Para efeito de modelagem e consulta, foram estabelecidos os itens: áreas de interesse, nome, tipo de minério, proprietário e qualidade da jazida para selecionar os melhores corpos.

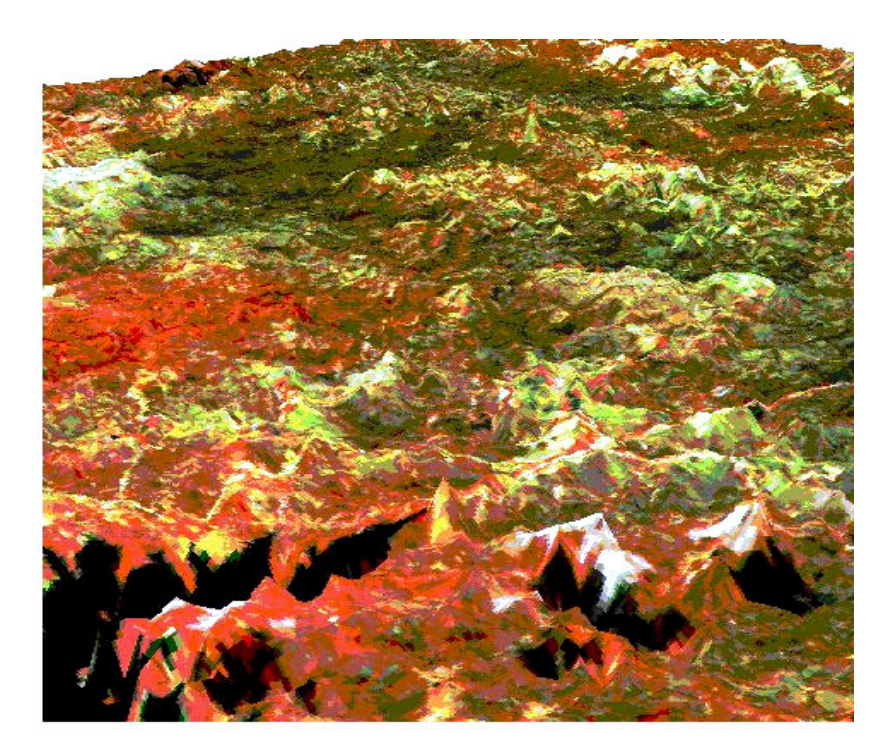

**Figura 08: Modelo Digital do Terreno da área de ocorrência dos pegmatitos, obtido a partir da imagem de satélite SPOT.**

*APLICAÇÃO DA METODOLOGIA* **-** O universo de jazidas escolhidas para a concepção do aplicativo pode ser, em outra etapa, ampliado para incluir novas jazidas que venham a ser estudadas em outras etapas do projeto ou em outros projetos futuros e que sejam de interesse de alguma empresa ou mesmo do grupo de trabalho. Também a base de dados poderá ser complementada, para permitir a consulta individual dos corpos ou por grupo de tipologia.

A metodologia usada para a elaboração do SIG como também para sua manipulação e consulta do acervo, também pode ser estendida a outros projetos que estejam sendo desenvolvidos nesta região, uma vez que a base geológica será a mesma, necessitando-se somente serem digitalizados os novos mapas que forem gerados. Desta forma, esta

metodologia pode ser usada para criar um aplicativo capaz de gerenciar não apenas o acervo deste projeto, mas também todas as informações geológicas que estiverem disponíveis nesta região ou que porventura sejam geradas em projetos futuros.

Devido ao fato do sistema conter em sua base de dados, todas as estradas principais e secundárias, bem como os caminhos trafegáveis desta região geográfica, retificados por georeferênciamento, torna-se também possível a realização de roteamentos nesta área, permitindo desta forma a dinamização do transporte do minério explorado, além de possibilitar a elaboração de relações de distâncias e dimensões, plotagem, e sobreposições em imagens *raster* ou vetorial.

Um exemplo do aplicativo em funcionamento pode ser visto na figura 07, que é a captura de uma das telas do SIG, mostrando em detalhe uma tela do ArcView exibindo um aplicativo do projeto elaborado. Ali se pode ver a imagem de satélite SPOT, que serve de *layer* básico para todo o projeto, já apresentando o tratamento estatístico da imagem, e tendo sobre ela o mapa geológico com seus polígonos com suas topologias. Ainda pode-se ver nesta tela a consulta a uma das jazidas, apresentando seu banco de dados, seu mapa geológico de detalhe e a foto da jazida.

Na figura 08 pode-se ver um segmento da imagem de satélite sendo tratado para a elaboração do modelo digital do terreno, onde se destacam em primeiro plano as maiores elevações da área e a área escura da barragem de Parelhas (maior reservatório de água desta região). Ao fundo podem-se visualizar os pontos claros (brancos), que demarcam os maiores corpos pegmatíticos que ocorrem nas cristas das serras desta região.

# **CONCLUSÃO**

A experiência mostrou-se válida em primeiro lugar pelo fato expressivo de ter permitido um redimensionamento do potencial mineral desta região e sua disponibilidade em uma ambiente de cadastro unificado. A partir deste estudo temos um banco de dados atualizado que retrata em suas informações o modelo atual do desenvolvimento mineral desta região.

A aplicação das metodologias de SIG para o tema escolhido também correspondeu às expectativas iniciais do projeto. O sistema se mostrou bastante dinâmico e simples, permitindo ao mesmo tempo uma consulta rápida por parte de pessoas que não possuam maiores experiências em SIG, mas também permitindo a elaboração de consultas mais aprofundadas e a geração de outros mapas temáticos por profissionais da área.

 A implementação de um SIG que pode aglutinar todas as informações obtidas em um sistema único e sobretudo simples, com a perfeita interação dos diversos componentes geológicos, físicos, químicos e geográficos do projeto, proporcionou a realização de uma ferramenta bastante útil para as empresas e entidades interessadas na exploração de pegmatitos para vários fins, em especial para a indústria cerâmica, contribuindo de forma expressiva para o desenvolvimento desta área no Estado.

 A partir deste momento, as empresas passam a contar com um sistema que possibilita análises qualitativas e quantitativas, consultas e simulações, economizando tempo e recursos financeiros. E principalmente pelo fato de todo o projeto estar georreferenciado, o sistema possibilita a integração com outros projetos que estão, ou que virão a ser executados nesta região mostrando-se vasta as suas futuras aplicações.

Outro ponto favorável é a dinâmica do sistema, permitindo-se que se realizem atualizações periódicas à medida que novos dados sejam incorporados ao projeto. Desta forma, faz-se necessário, para o funcionamento do sistema, a atualização da base de dados, bem como da adição de novas informações como análises químicas e mapeamento dos corpos não cadastrados sendo indispensável à capacitação de pessoas para sua operação e manutenção.

Finalmente no sentido prático, podemos afirmar que este estudo mostrou-se como um ótimo exemplo da aplicação objetiva dos trabalhos acadêmicos, permitindo-se que novas tecnologias fossem absorvidas pela equipe do projeto, ao mesmo tempo em que eram transmitidas e colocadas em uso pela comunidade.

### **BIBLIOGRAFIA:**

- ALI, M. J.; DOWMAN, I. J. Map revision from stereo orthophotographs. Photogrammetric Record, 12(72): 847-856, October 1988.
- BARALDI, A.; PARMIGGIANI, F. Single linkage region growing algorithms based on the vector degree of match. IEE Transactions on Geoscience and Remote Sensing, v.34,n.1, p.137-148, jan. 1996
- BÉNIÉ, G.B.; THOMSON, K.P.B. Hierarchical image segmentation using local and adaptative similarity rules. International Journal of Remote Sensing, London, v.13, n.8, p.1559-1570, 1992.
- BURROUGH, P. A. Principles of Geographical Information Systems for Land Resources Assessment. Claredon Press - Oxford, United States, 1988.
- CHEHDI, K.; LIAO, Q.M. Segmentation method for satellite image interpretation application to the forest of Paimpont (Brittany). Photo-Interprétation, Paris, n.1993/4- 1994/1-2, p.69-71. 1994.
- CHEN, K.S.; TZENG, Y.C.; CHEN, C.F.; KAO, W.L. Land-cover classification of multispectral imagery using a dynamic learning neural network. Photogrammetric Engineering & Remote Sensing, Maryland, v.61, n.4, p.403-408, apr. 1995.
- DAVIS JR., CLODOVEU A. Cartografia Automatizada e GIS, Revista Fator GIS, Ano 4, Número 15 (9), Curitiba (PR), 1996.
- FALCIDIENO B. E M.SPAGNUOLO A new method for the characterization of topographic surfaces. Int. J. Geographical Information Systems, 1991 - 5(4):397-412.
- FOODY,G.M.; McCULLOCH, M.B.; YATES, W.B. Classification of remotely sensed data by an artificial neural network: Issuesrelated to training data characteristics. Photogrammetric Engineering & Remote Sensing, Maryland, v.61, n.4, p.391-401, apr. 1995.
- G.F. BONHAM-Carter: Geographic Information Systems for Geoscientists Modeling with GIS. Elsevier, 1994, 398p.
- HAESE-COAT, V.; KPALMA, K.; RONSIN, J. Comparative contribution of texture in SPOT image segmentation application to the forest of Paimpont (Brittany). Photo-Interpretation, Paris, n.1993/4-1994/1-2, p.55-59. 1994.
- JENSEN, J.R. Introductory digital image processing: A remote sensing perspective. Prentice-Hall, 1996, 316p.
- KHODJA, A.; MENGUE, A. Améliorationde laport thématique dune image SPOT XS par les processus spatiaux et une méthode de segmentation: application à la région de Lagdo (Nord-Cameroun). International Journal of Remote Sensing, London, v. 17, n.5, p.879- 886, 1996.
- POUJADE, V.; LAURORE, L. Méthode de segmentation thématique par coopération spectrale-texturale ur des images de SPOT. Photo-Interpretation, Paris, n.1990-3 et 4, p.41-46, nov. 1990.
- RASH, H. Mapping of vegetation, land cover, and land use by satellite Experience and conclusions for future project applications. Photogrammetric Engineering & Remote Sensing, Maryland, v.60, n.3, p.265-271, mar. 1994.
- RYHERD, S.; WOODCOCK, C. Combining spectral and texture data in segmentation of remotely sensed images. Photogrammetric Engineering & Remote Sensing, Maryland, v.62, n.2, p.181-194, feb. 1996.
- YASUSHI KYOKI, TAKASHI KITAGAWA, AND TAKANARU HAYAMA. A metadatabase system for semantic image search by a mathematical model of meaning. SIGMOD RECORD, 23(4)-:34-41, December 1994.